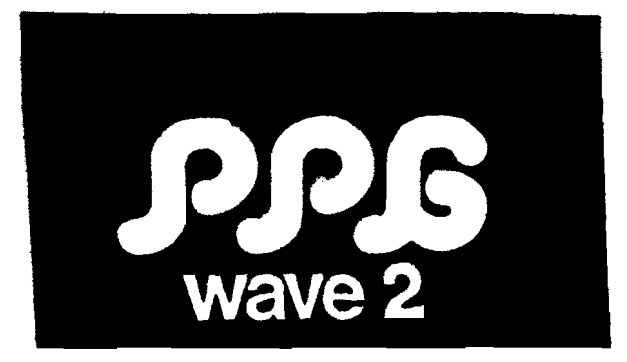

SERVICE - MANUAL

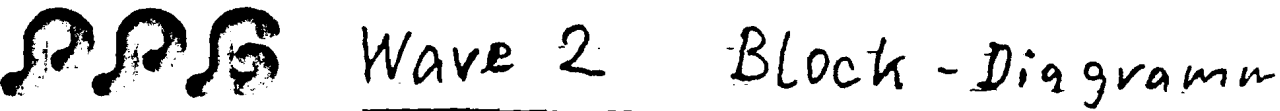

**SYNTHESIZER** 

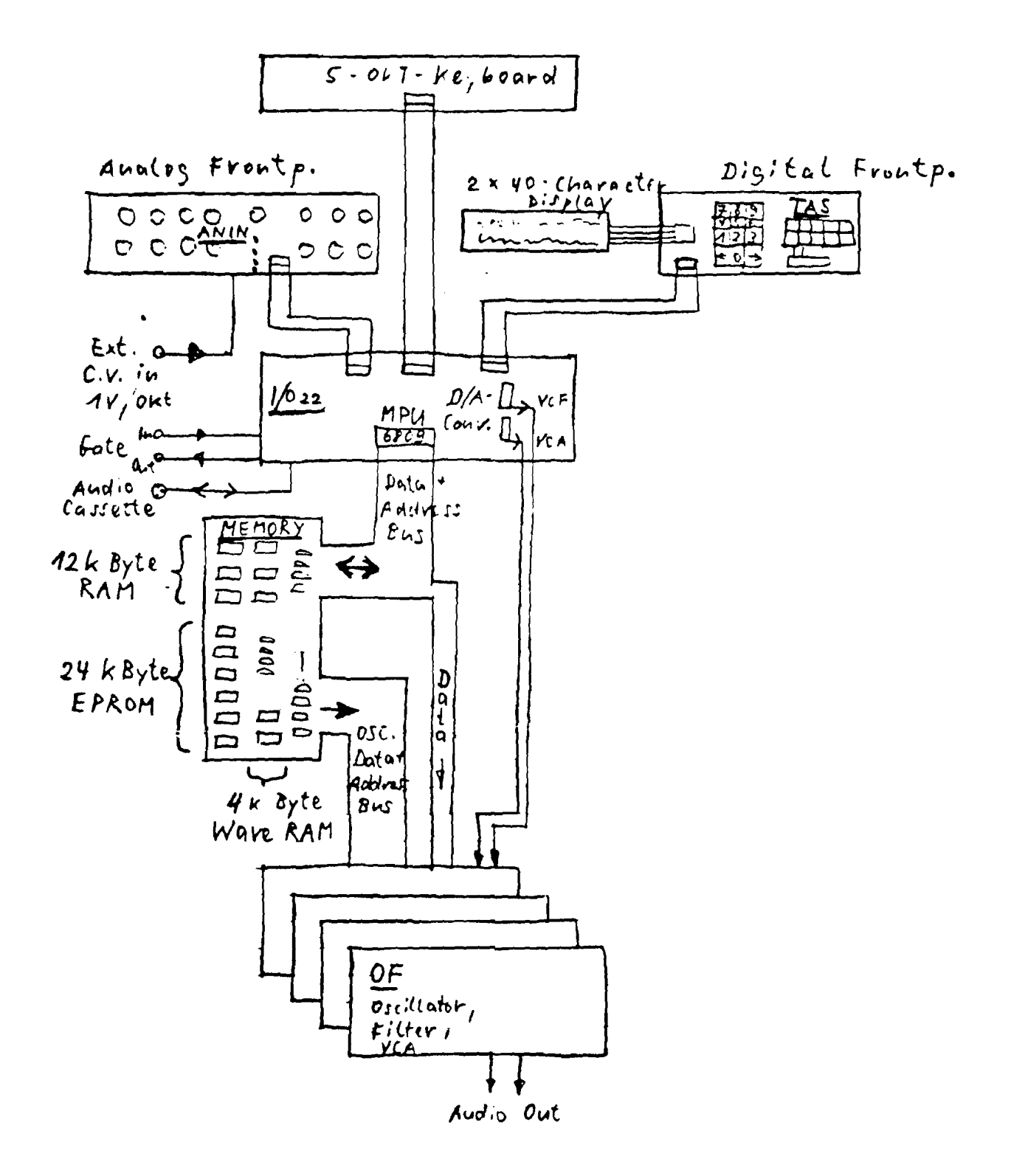

 $\tau$ WAVE 2 Microprocessor Parts

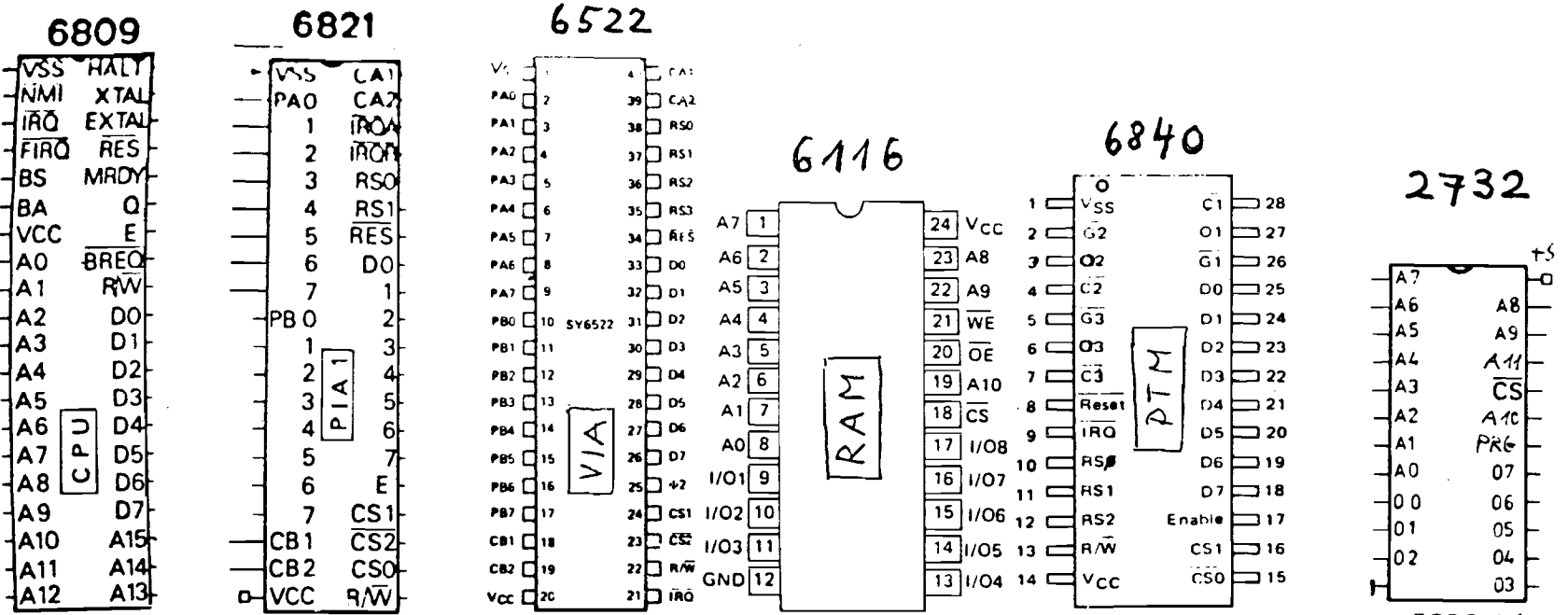

**EPROM1** 

PCB: "MB" Wave 2 **----------------------------------------------**

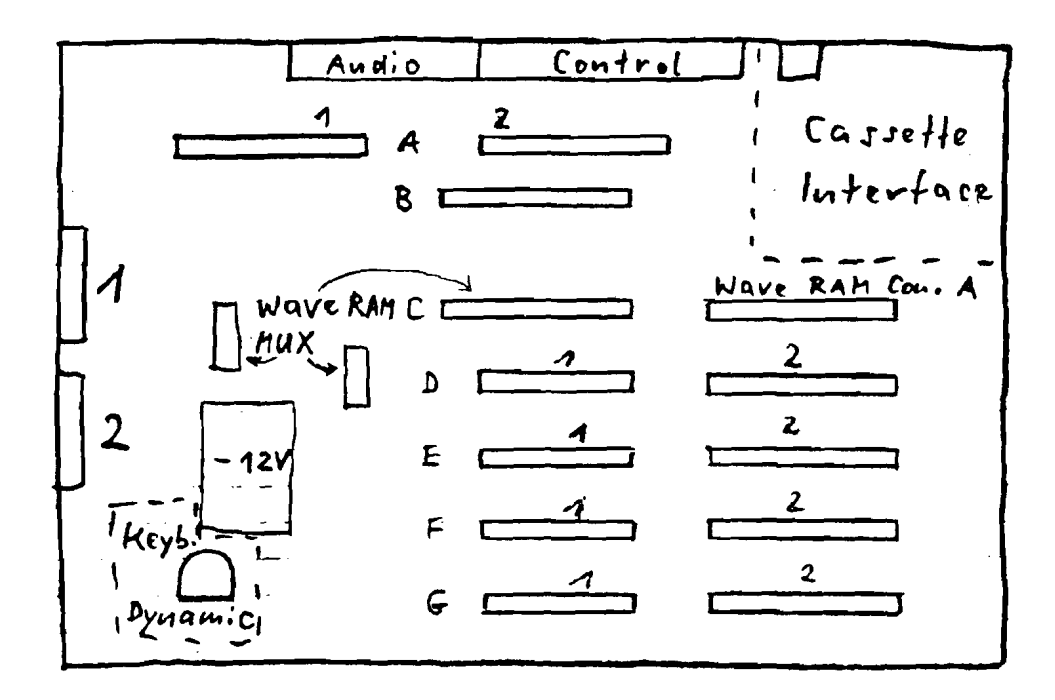

 $A = PCB: "I/O" contains micro processor, peripheral IC's$ D/A Converters

 $B = test-convector$ 

C = PCB: "MEMORY" contains : ROM, KAM Sound-RAM

D, E, F, G = Four identical PCB<sup>-</sup>s: "OF" contains: 2 VCF, 2 VCA CV-processors

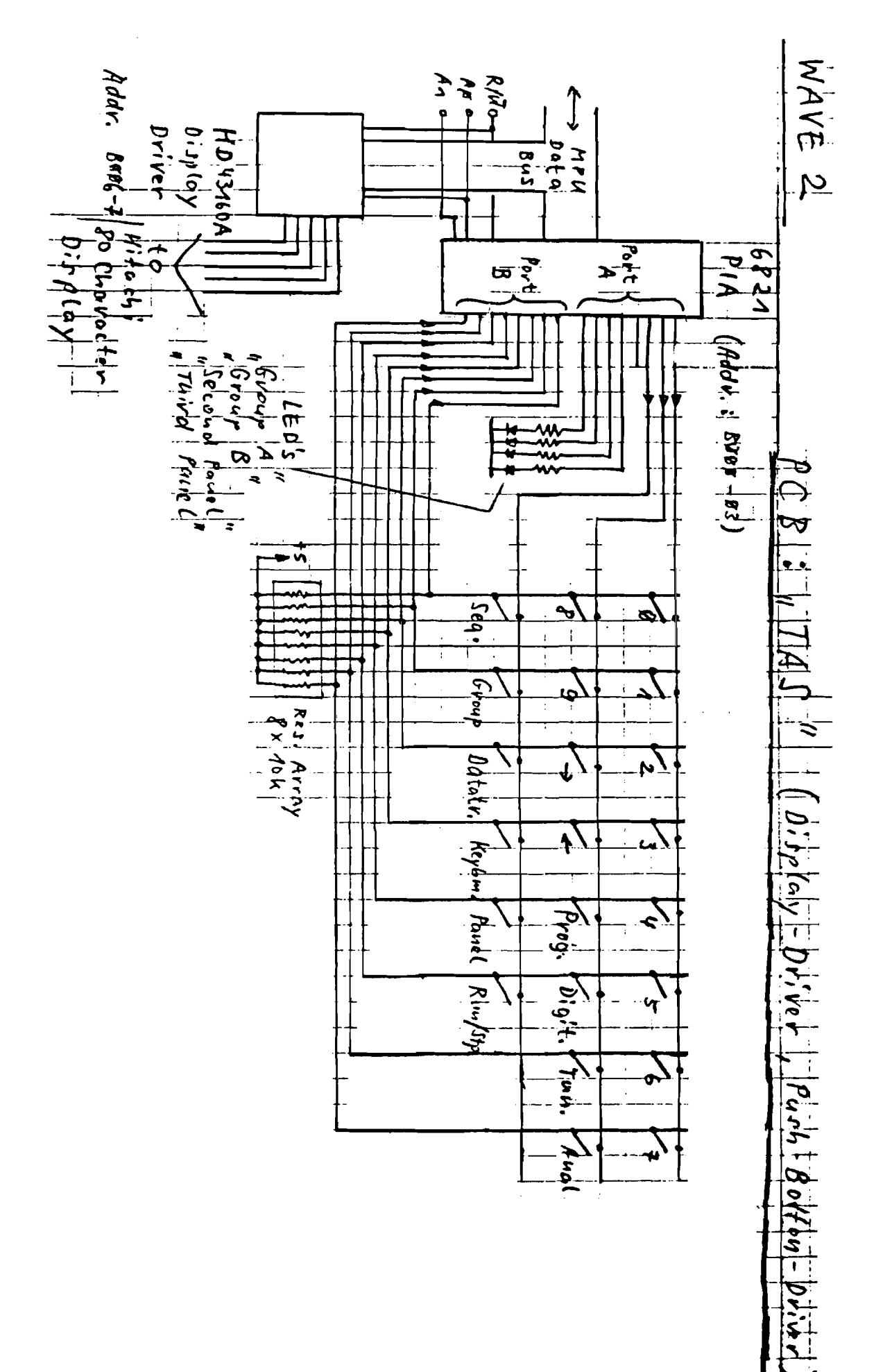

 $\tilde{\cdot}$ 

Meysicand clysia use / Pitch Bend  $-$  Wave 2  $M^2$  PCB  $24$ ÷  $\mathbf{i}$ 

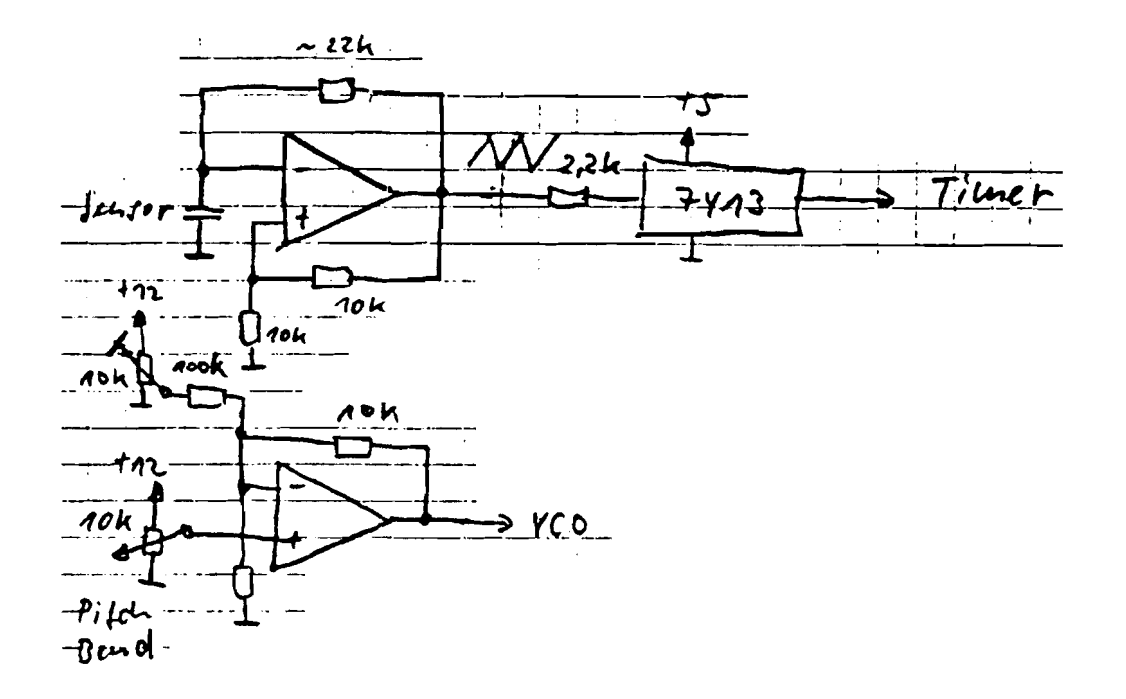

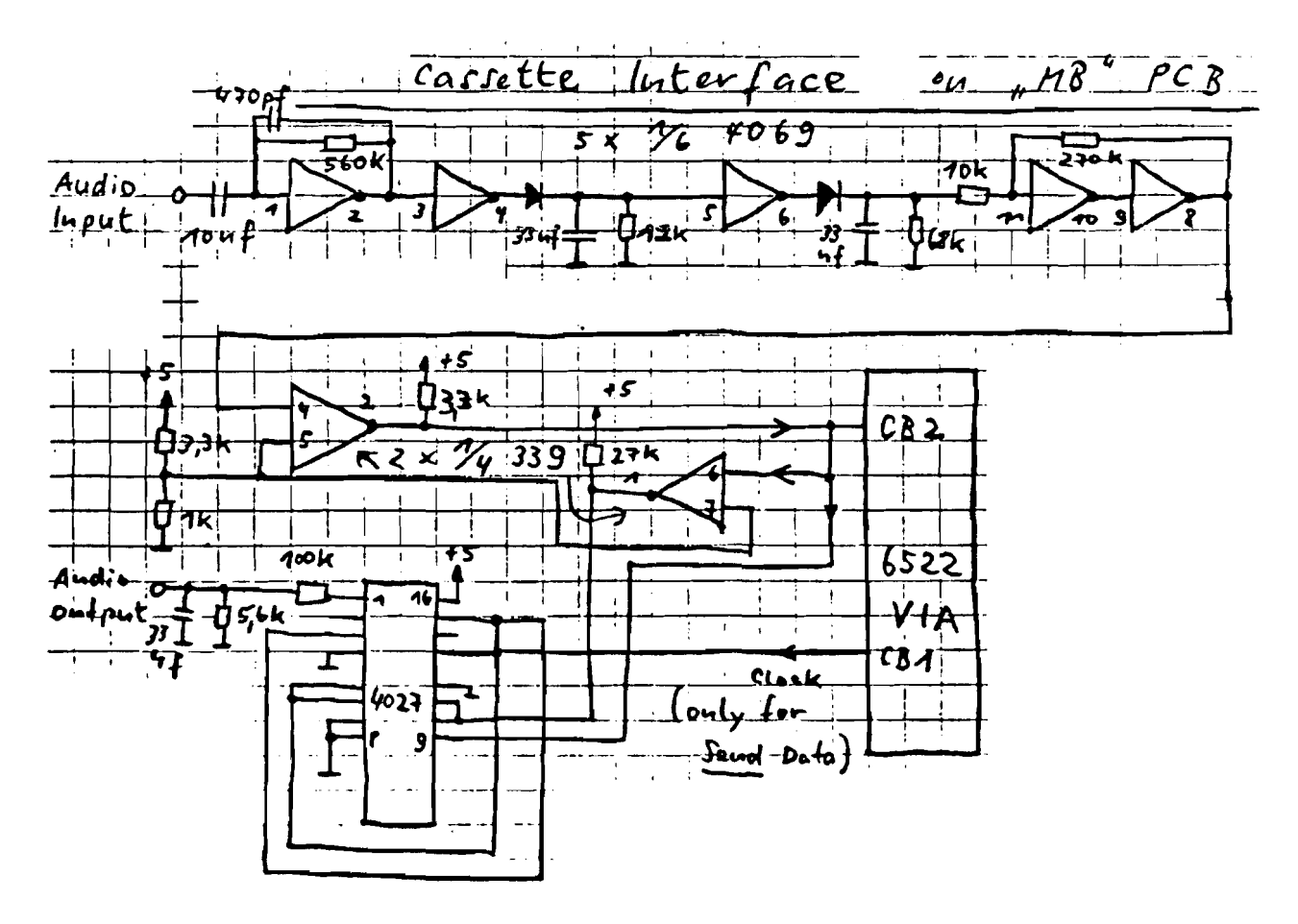

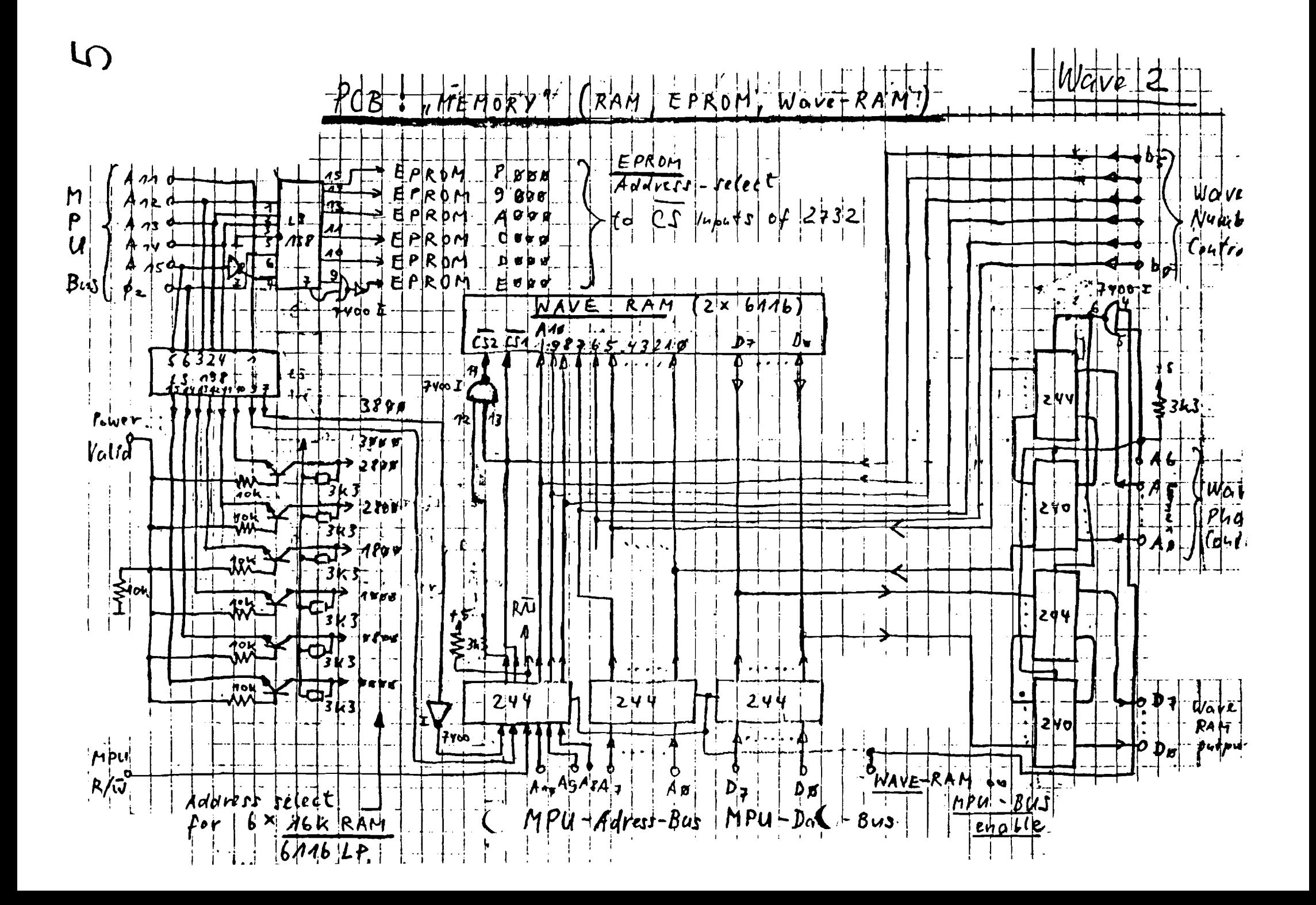

## WAVEZ Generator - Andio

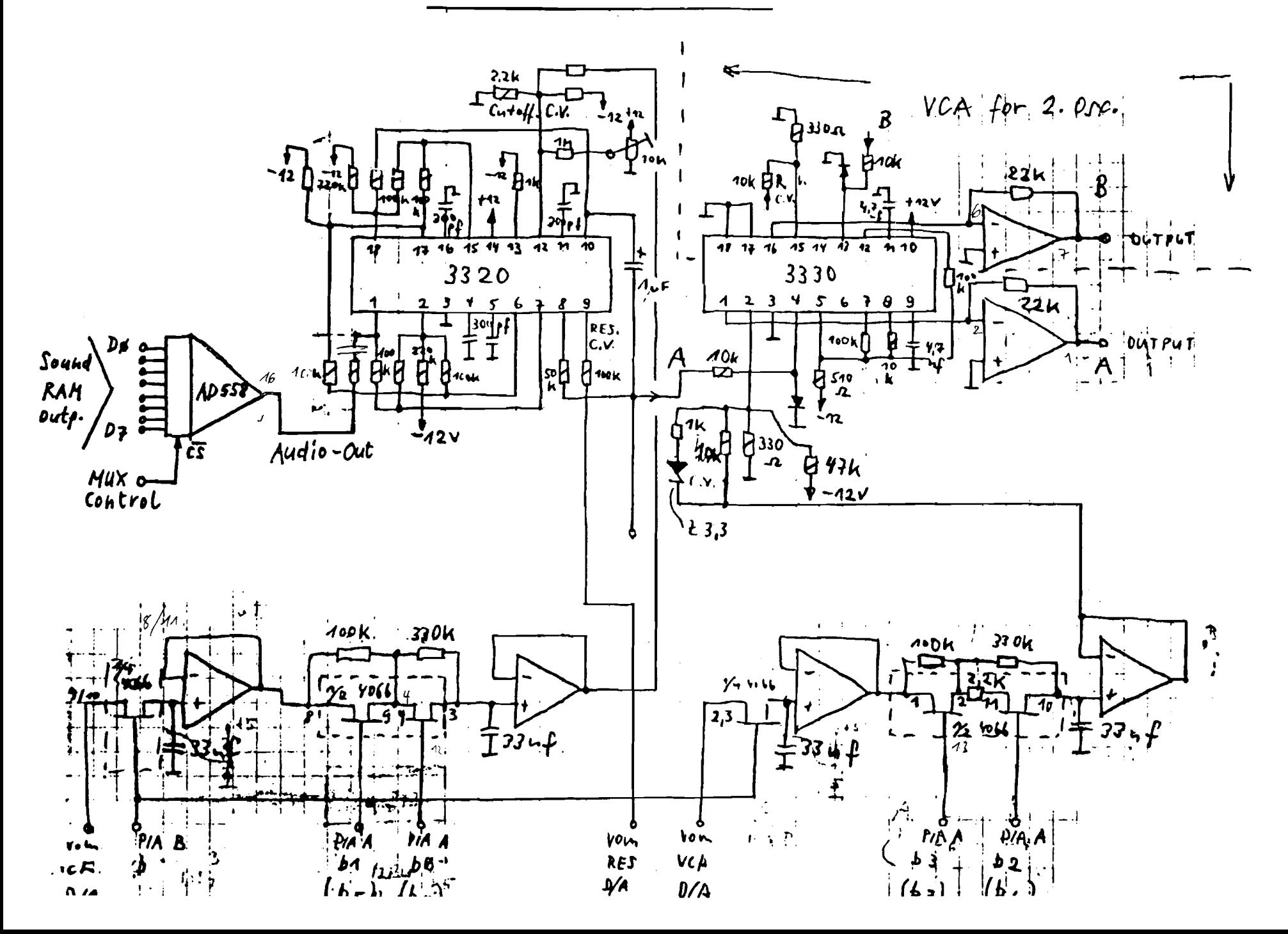

 $\overline{C}$ 

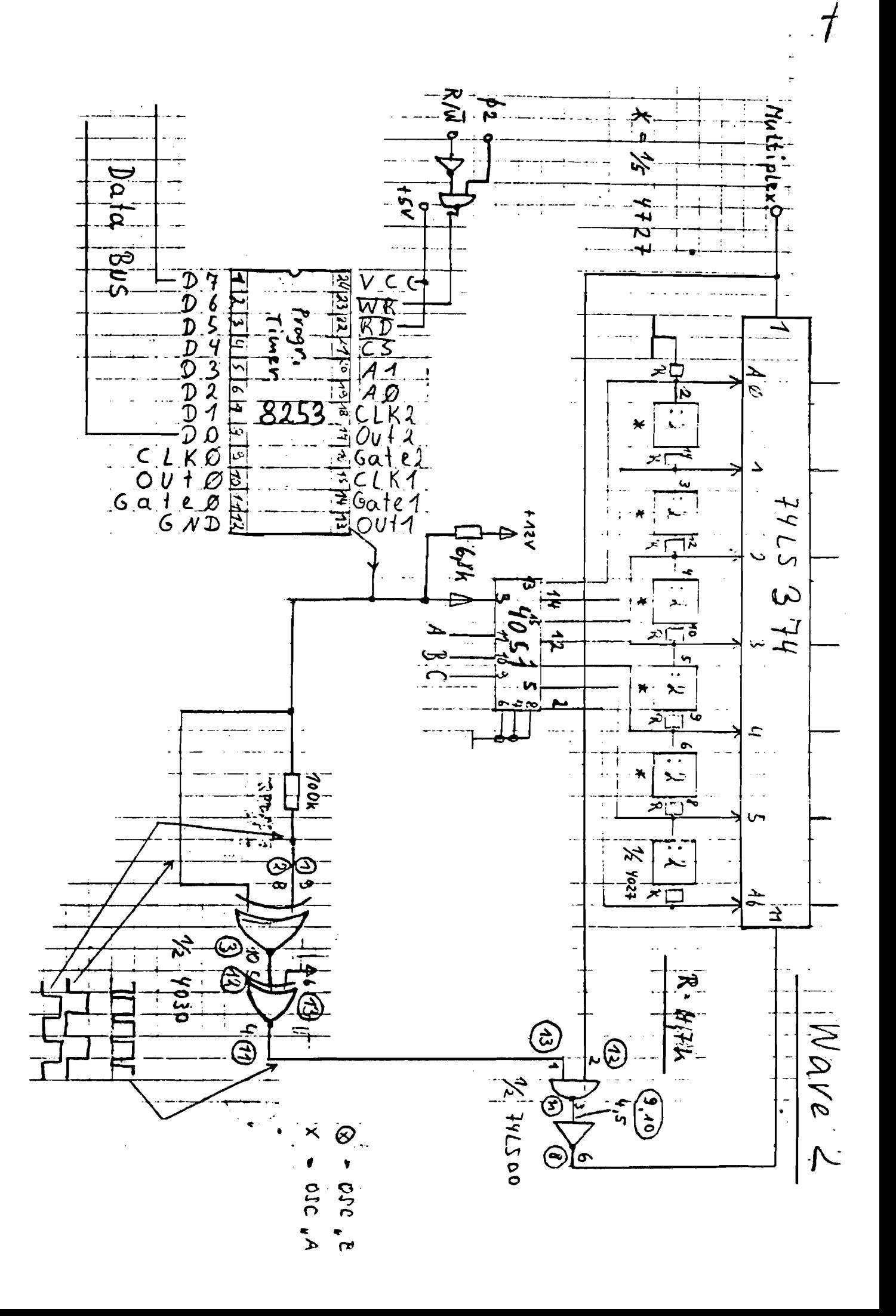

Power Suoly

Vave 2

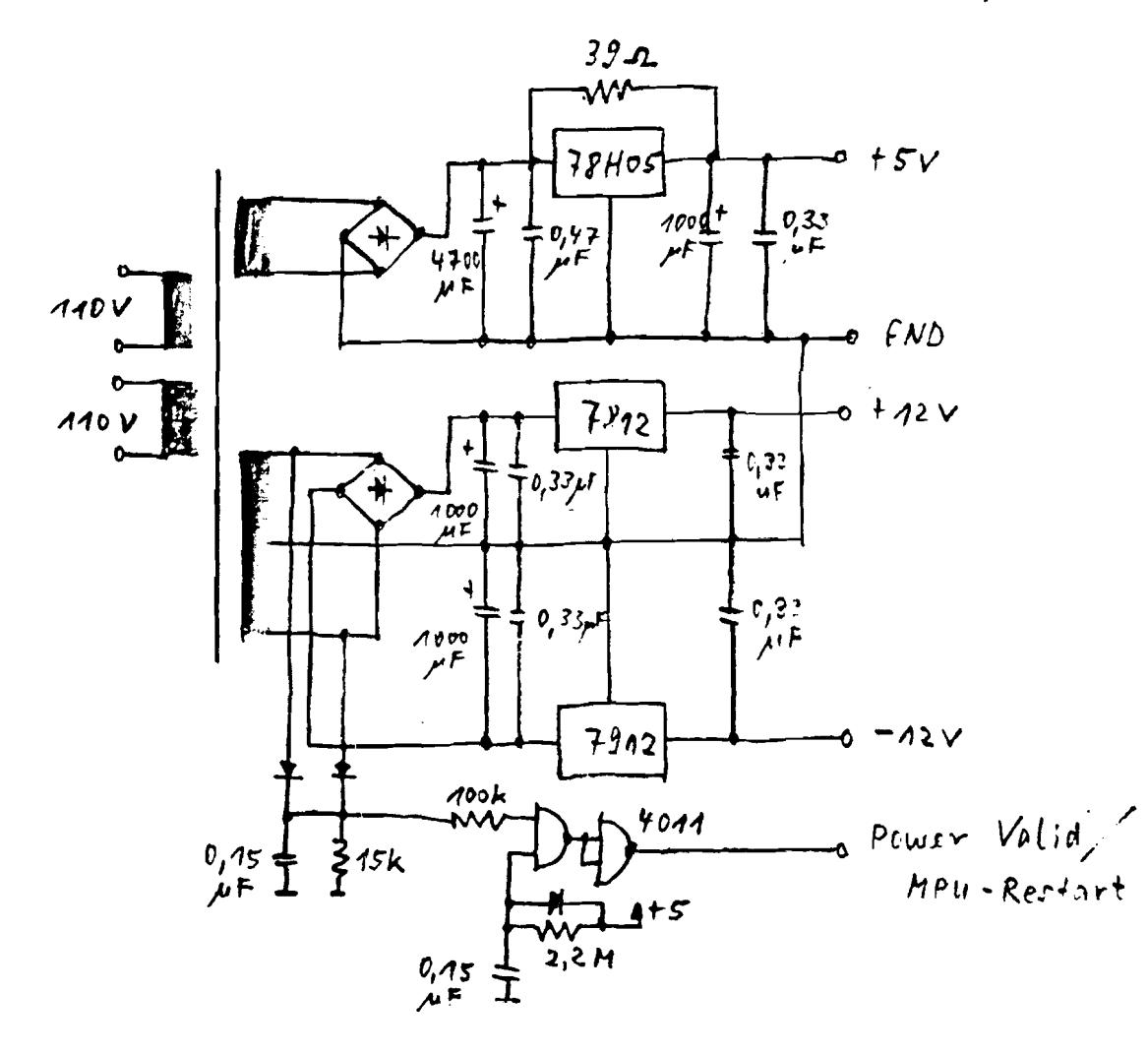

 $7<sub>1</sub>$ 

"MB" Connectors : 1 and 2 (9 pol. Stocko) WAVE 2 Connect.l: 1: plus 5V 2: GND 3: GND 4: AC for plus/minus 12V 5: AC for  $f_i$ lus/minus 12V b: N.C. 7 : CH2 for Volume Poti 8: CHI for Volume Poti 9: GND for Volume Poti Connect.2: 1: plus 12V Pitch Bend 2: Schleifer Pitch Bend 3: GND Pitch Bend 4 : N.C. S: minus SV Display 6 : GND Display 7 : plus 5V Display 8: KB-Sensor Keyboard-Dynamic 9: GND Keyboard-Dynamic

PCB: "I/O" Connector A2 Wave 2

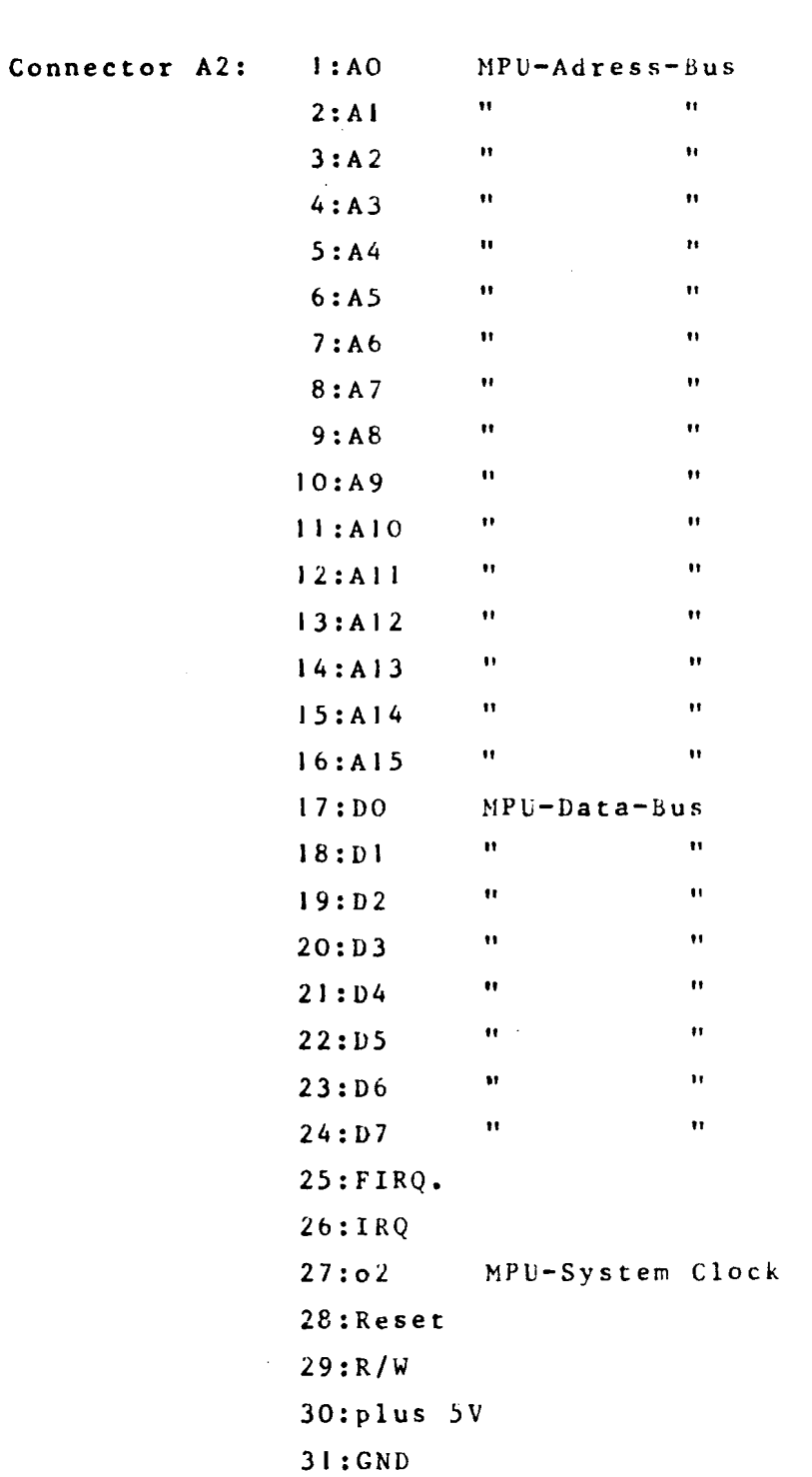

PCB: "I/O" Connector Al Wave 2

**-------------------------------------------------**

Connector Al: l:plus 12V 2:plus 12V 3:GND 4:GND 5:minus 12V 6:minus 12V 7:Address-Preselect 8:Address-Preselect 9:Address-Preselect IO:Cas.Interface Clock-Out II:Dynarnic-Sensor-Frequency 12:Sound-RAM-Control 13:Sound-RAM-Control 2 14:Resonance CV A 15: Resonance CV B 16:Pitchbender Voltage 17:VCF D/A Converter Output 18:VCA D/A Converter Output IY:HF Oscillator Output "fU" 20:N.C. 21 :N.C. 22:N.C. 23:Extern CV-Input 24:N.C. 25:N.C. 26:GND External Input 27:Cas. Interface Data I/O 28:Trigger-Output 29: Sustain-Switch 30:Extern Trigger-Input 31:GND External Input

PCB "OF" Connectors 2 and I WAVE 2 **------------------------------------------------** Connect.2 I:Osc.fase • Ton-RAM Osc.adress  $2:0$ sc.fase = " "  $3:0$ sc.fase = " "  $4:0s$ c.fase = " "  $5:0$ sc.fase = " "  $6:0$ sc.fase  $\frac{1}{1}$  " " 7:0sc.fase =  $"$  " "  $8:0$ sc.fase  $^{\#}$  " "  $\bar{\mathcal{A}}$  $9:0s$  c. PWN  $\approx$  " "  $\begin{array}{ccccccc} 9:0\,\texttt{SC-PWN} & = & \texttt{"} & & \texttt{"} & \texttt{"} & \texttt{!} \ 10:0\,\texttt{SC-PWN} & = & \texttt{"} & & \texttt{"} & \texttt{"} \ 11:0\,\texttt{SC-PWN} & = & \texttt{"} & & \texttt{"} \ 12:0\,\texttt{SC-PWN} & = & \texttt{"} & & \texttt{"} \end{array}$  $12:0$  s  $C \cdot PWN = \frac{11}{12}$   $\frac{11}{12}$   $\$  $13:0$  s  $c$ .  $PWN = \frac{11}{11}$   $\ldots$   $\frac{11}{11}$   $\ldots$   $\ldots$  $14:0sc.PWN = 9$ 15:PWN Enable Oscillator <sup>B</sup> 16:PWN Enable Oscillator <sup>A</sup> 17:Audio-Output 18:Sound-RAM Data-Outputs<br>19: " "  $19:$  " "  $20: "$  " 21: " " 22: " " 23: " " 24: "  $25:$  " " 26:Audio-Output 27:plus 12V 28:minus 12V 29:Timer-Enable JO:plus 5V 3 I : GND OV Connect.l: I:Resonance A CV 2:Resonance B CV 3:HF-Oscillator output "fO" 4:MPU-Bus Al 5:MPU-Bus AO 6:VCF CV 7:VCA CV 8: Multiplexer Controll B 9:Multiplexer Controll A 10:HPU-Bus DO I I : MP U- Bus DI 12:MPU-Hus D2 13:MPU-Bus D3 14:MPU-Bus D4 15:MPU-Bus D5 lb:MPU-Bus Db 17:MPU-Bus D7 18:Timer-Enable 19:MPU-System Clock 20:PIA-Enable 21 :MPU-R/W

11

PCB:"RAM" Connector A WAVE 2

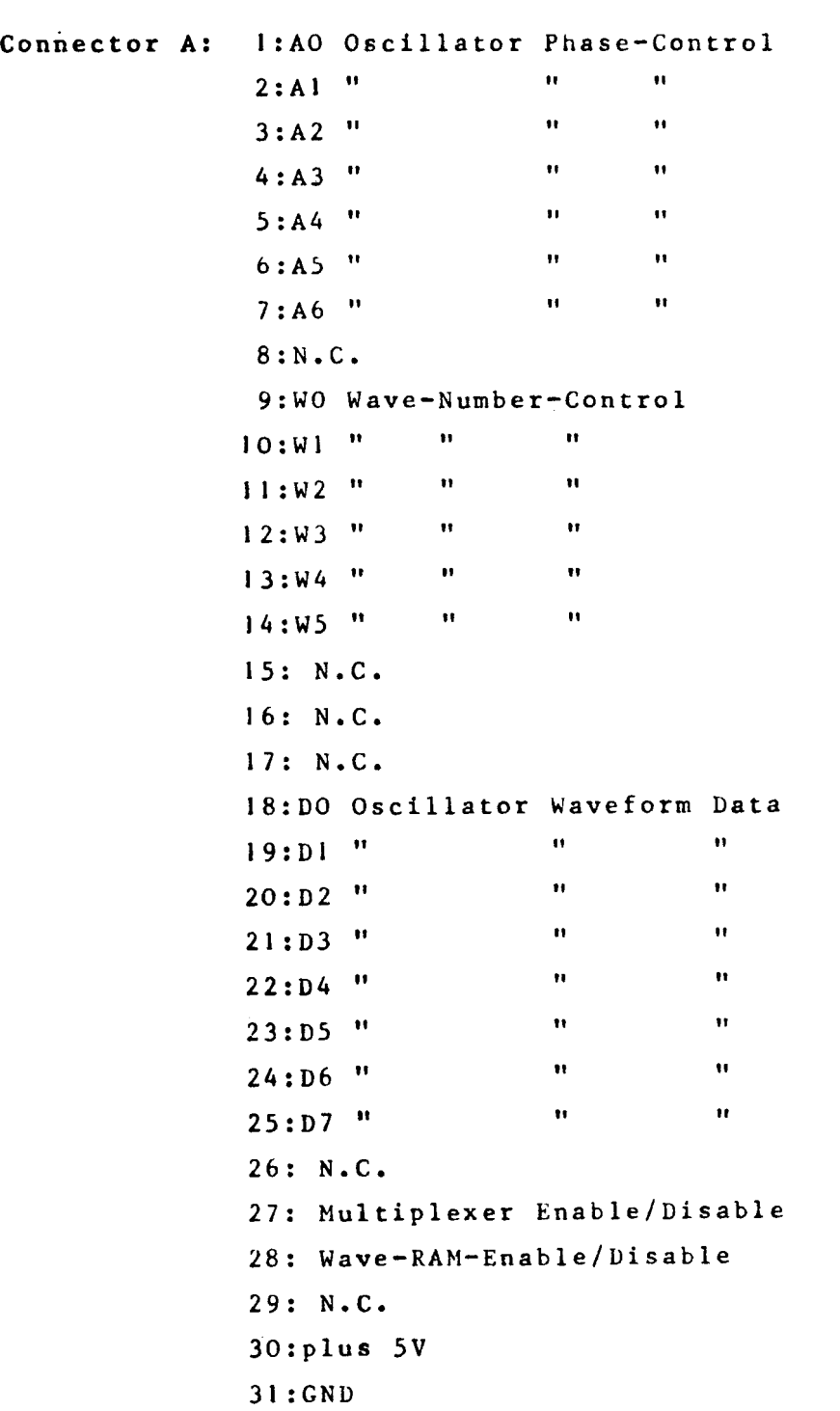

PPG-WAVE <sup>2</sup> Tuning Instructions Tuning the Oscillators

The PPG-WAVE 2 has totatly digital Soundgenerators which need no tuning. Only the top Oscillator (on the PC-Board: "I/O" vhich is the processor Board) can be tuned. This can be done by the trimmpot on the left side of the PC-Board. If the range of this trimmer is not big enought, the tuning can be done by adjusting the pitch-wheel. Take care that the programm you use for the tuning process has normal tuning in the tuning display (all voices  $*$  0 in the micro tuning).

## Adjusting the filters

The PPG-WAVE <sup>2</sup> containes eight VCF; one for each voice. The cutoff-frequency can be tuned with the trimmers on the voice-cards (PC-Board: "OF"). For the following tuning process it is required that the WAVE 2 is tuned to A=440 Hz. Do the tuning process as follows:<br>1. select programm 20 of the ori select programm 20 of the original PPG presets don't play on the keyboard 2. set the keyboard-mode to 0<br>3. select the digital display select the digital display by pressing the knob: "DIGITAL" 4. set the parameter "KF" to <sup>4</sup> 5· turn the filter cutoff knob to the O-position turn the filter envelope attanuator to the O-position 7. turn the emphasis knob to the full-position<br>8. press the highest "C-key" on the keyboard as press the highest "C-key" on the keyboard and adjust the filter of the first voice so, that the resonance frequency is same as the fundamental frequency of the tone. Do the adjustment with the left trimmer of the voice-card which is near the "MEMORY" PC-Board. 9. Press again the highest "C" key and adjust the

filter of the second voice with the trimmer on the right side of the same board. 10. Go on with the same process trough all voices.

Hamburg, Aug. 1981

EWAVE 2 Analog (15

 $f/D$  - (cuverter

 $V C F$  $3320$ 

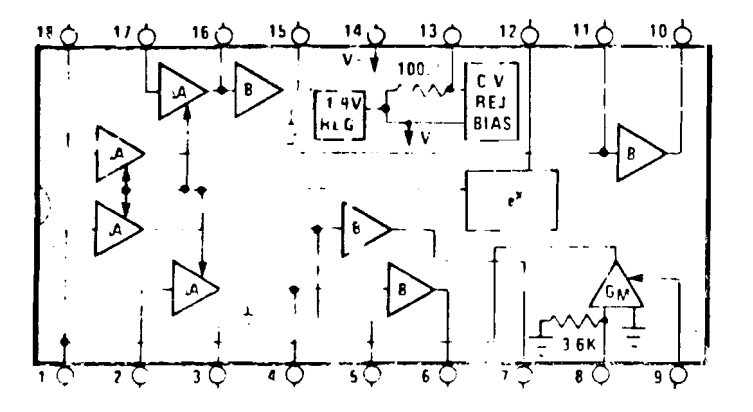

333c Dual VCA

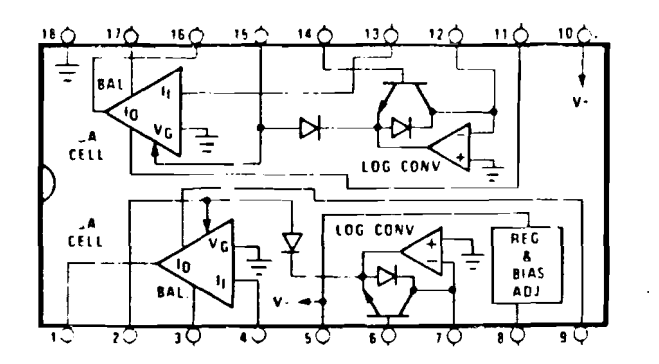

## **ZN427**

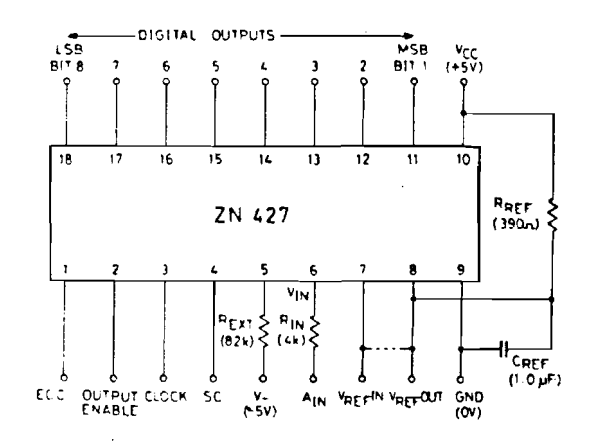

D/A-Couverter + Data Latch

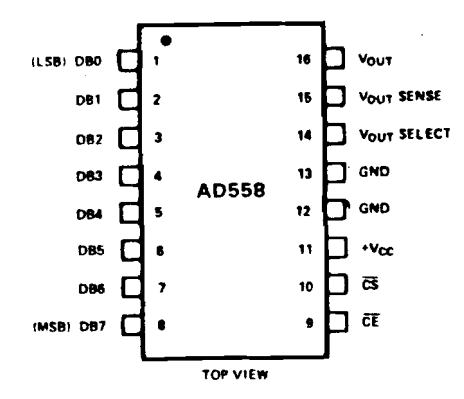

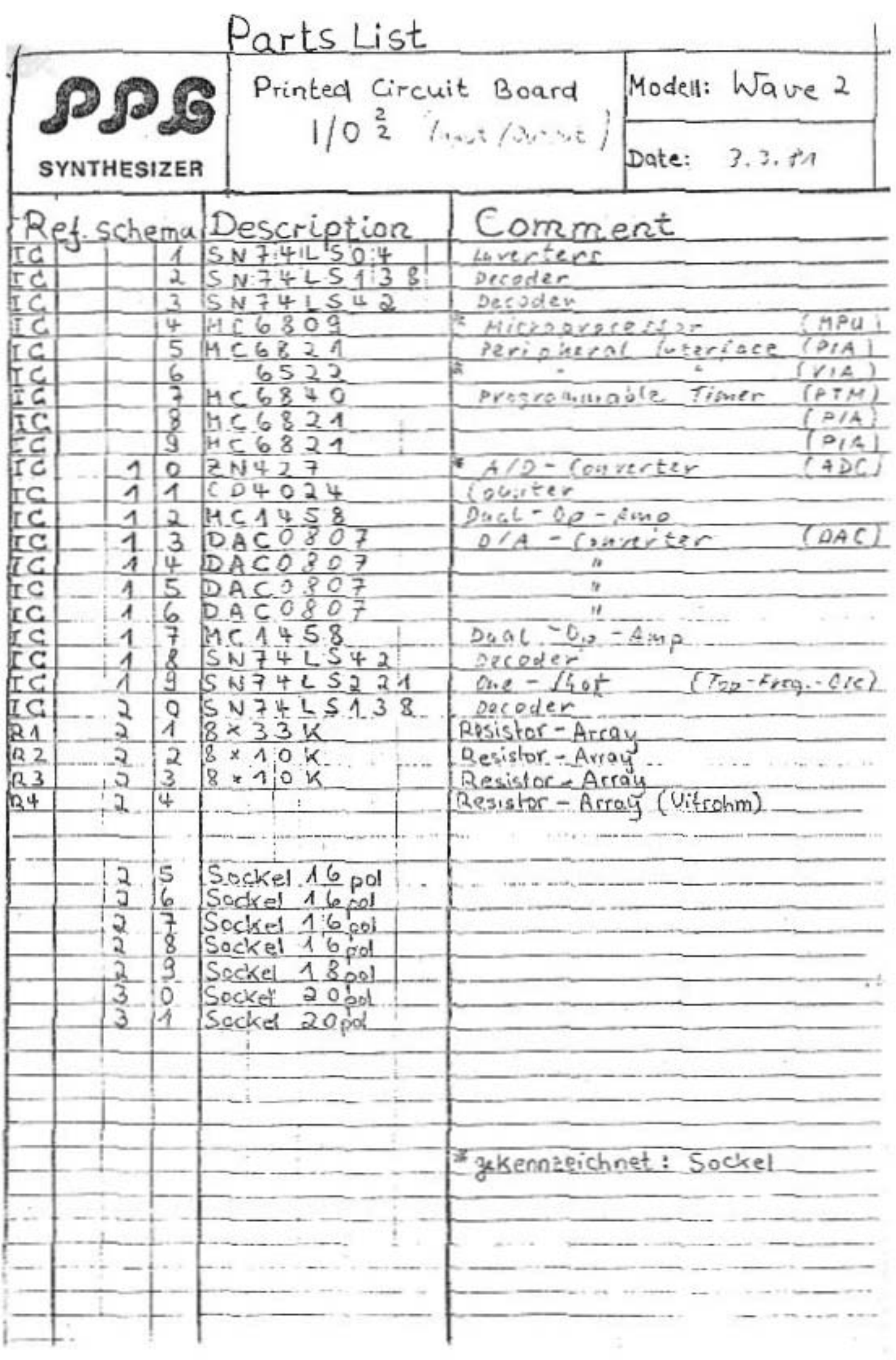